## Охлаждающая жидкость Э Замена жидкости

- 1. Выкрутите винт.
- 2. Снимите защитный кожух, вытянув выступ из отверстия.
- 3. Откройте крышку расширительного бачка и долейте охлаждающую жидкость. одновременно следя за ее уровнем.
	- Не заливайте жидкость выше отметки максимального уровня.
	- Не допускайте попадания посторонних предметов в расширительный бачок.
- 4. Установите на место крышку бачка.
- 5. Установите на место защитный кожух.

## **ПРЕДУПРЕЖДЕНИЕ**

Если снять крышку радиатора, пока двигатель еще горячий, охлаждающая жидкость может выплеснуться и причинить серьезные ожоги. Дайте двигателю и радиатору остыть, прежде чем снимать крышку радиатора.

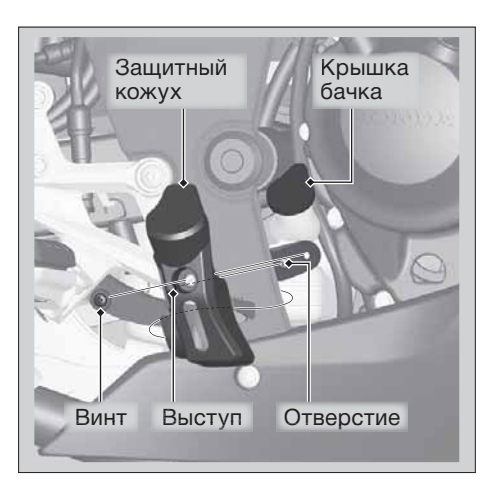

## Замена жидкости

Замену охлаждающей жидкости должен выполнять квалифицированный механик на сервисной станции дилера Honda.